## EDU-PORTAIL : **CRÉER ET GÉRER UNE LISTE DE DIFFUSION**

Objectif : créer et gérer une liste de diffusion pour communiquer avec un groupe

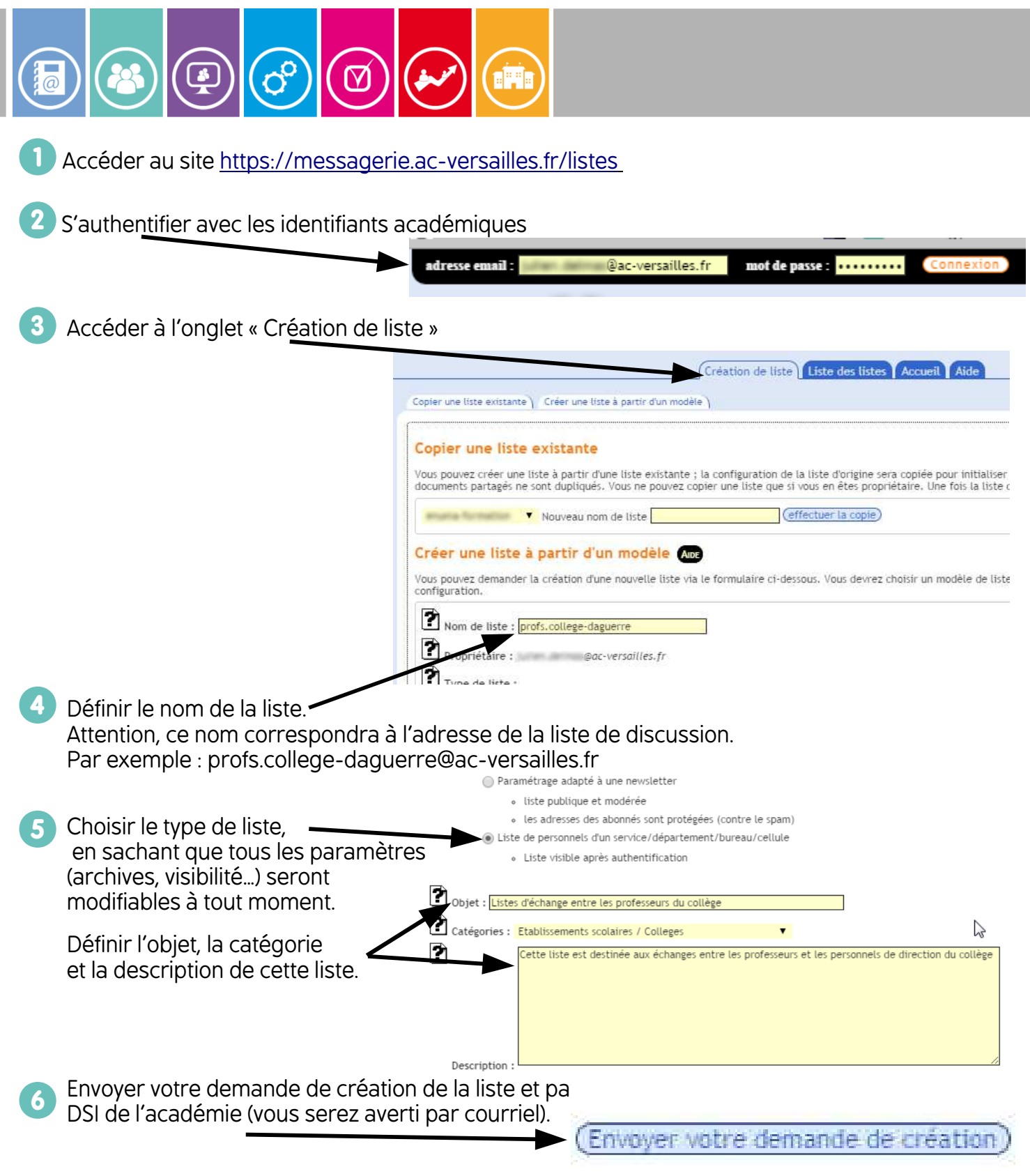

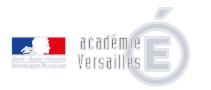

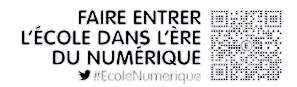

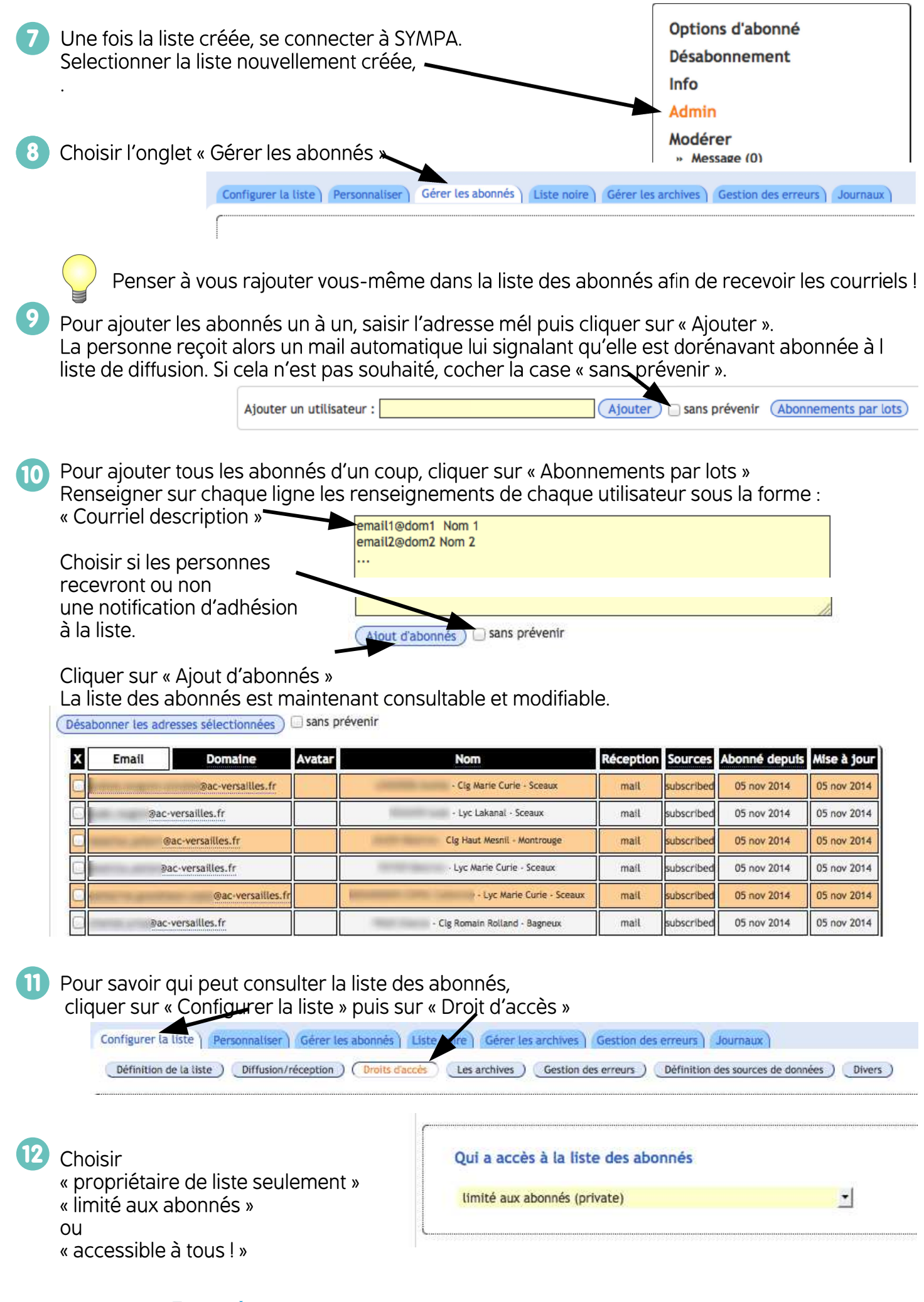

dul<mark>ili</mark><br>dane **Experience Second Second Second**<br>Versailles